BÜGER DR. GERALD WIRTSCHAFTSPRÜFUNG UND STEUERBERATUNG GMBH A-5270 MAUERKIRCHEN HEILIGENGEISTGASSE 1 TEL.:+43 (7724) 41 00 FAX +43 (7724) 41 00 41 OFFICE@BUEGER.AT WWW.BUEGER.AT

# **Klienten-Info Ausgabe Oktober 2009**

mit Checkliste "Steuertipps zum Jahresende 2009"

ப

**KLIENTEN-INFO NR. 97**

E

R

Ü

B

### **Inhaltsverzeichnis:**

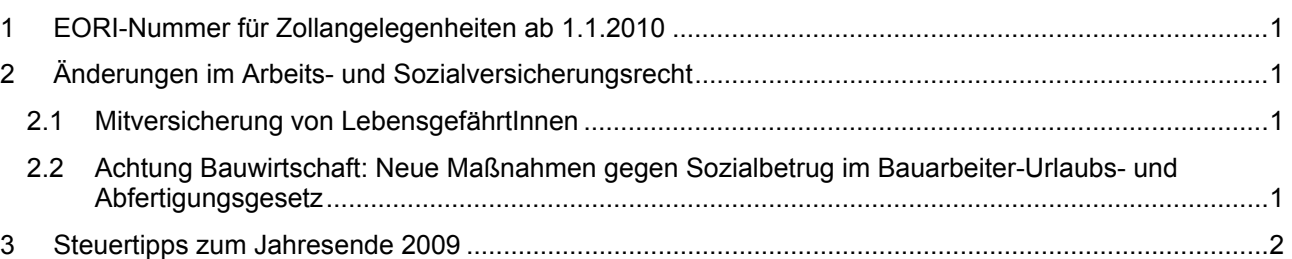

## **1 EORI-Nummer für Zollangelegenheiten ab 1.1.2010**

Unternehmer, die **zollrelevante Tätigkeiten** (zB als Importeur, Exporteur, Anmelder oder Bewilligungsinhaber im Zollverfahren) **mit Drittstaaten** ausführen, benötigen ab **1.1.2010** die sogenannte **EORI-Nummer**. Hinter dem Kürzel EORI verbirgt sich das Europäische Registrierungs- und Identifikationssystem "Economic Operators' Registration and Identification". Die EORI-Nummer dient zur eindeutigen Identifizierung der Unternehmen, die im Gemeinschaftsgebiet ansässig oder zumindest steuerlich veranlagt sind und ist ab 1.1.2010 bei jeder Form des Informations- bzw Datenaustausches (insbesondere bei Zollanmeldungen) mit den Zollbehörden der EU erforderlich. Der Antrag auf Registrierung ist über ein Online-Formular auf der BMF-Homepage unter https://zoll.bmf.gv.at/eori/jsp/welcome.jsf?init=true zu stellen. Eine Registrierung ist auch erforderlich, wenn man sich in Zollangelegenheiten durch einen Spediteur vertreten lässt.

### **2 Änderungen im Arbeits- und Sozialversicherungsrecht**

## **2.1 Mitversicherung von LebensgefährtInnen**

Seit 1.8.2009 haben sowohl **gleich- als auch anders geschlechtliche LebensgefährtInnen** die Möglichkeit, als Angehörige in die Krankenversicherung einbezogen zu werden, wenn

- sie seit mindestens 10 Monaten mit dem/der Versicherten in Hausgemeinschaft leben,
- ihm/ihr seit dieser Zeit unentgeltlich den Haushalt führen und
- kein arbeitsfähiger Ehegatte im gemeinsamen Haushalt lebt.

### **2.2 Achtung Bauwirtschaft: Neue Maßnahmen gegen Sozialbetrug im Bauarbeiter-Urlaubs- und Abfertigungsgesetz**

Mit der jüngsten Novelle zum Bauarbeiter-Urlaubs- und Abfertigungsgesetz (BUAG) soll sozialbetrügerisches Verhalten im Baugewerbe erschwert werden. Die Kernpunkte der Novelle sind:

- Der Bauarbeiter erwirbt seit 1.10.2009 nur mehr dann einen Urlaubs- und Abfertigungsanspruch für Beschäftigungszeiten, die länger als acht Wochen zurückliegen, wenn im Zeitpunkt der Geltendmachung gegenüber der Bauarbeiterurlaubskasse (BUAK) vom Arbeitgeber die BUAG-Zuschläge entrichtet wurden.
- Neustrukturierung der Direktauszahlung der Urlaubsentgelte an die Arbeitnehmer (ab 1.4.2010).
- Verstärkte Kontrollmöglichkeiten durch Organe der BUAK (Bucheinsichtsrecht, Baustellenkontrolle) seit 1.8.2009.

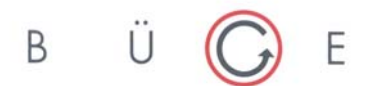

R

- Automationsunterstützte Direktabfragemöglichkeiten der BUAK beim IESG-Abfrage-Programm und bei der vom BMF geführten KIAB-Datenbank zum Zweck der Sozialbetrugsbekämpfung (seit 1.8.2009).
- Einführung eines pauschalen Kostenersatzes für den Fall der Verletzung von Meldepflichten durch den Arbeitgeber in Höhe von 800 € für jeden Prüfeinsatz (seit 1.8.2009).
- Einführung eines pauschalen Kostenersatzes für jeden von der Verletzung der Meldepflicht betroffenen Arbeitnehmer in Höhe von 500 € (seit 1.8.2009).
- Überarbeitung des Katalogs der Verstöße und Verschärfung der Verwaltungsstrafen seit 1.8.2009.

#### **3 Steuertipps zum Jahresende 2009**

Alle Jahre wieder empfiehlt es sich, rechtzeitig vor dem Jahresende einen Steuer-Check zu machen: Wurden auch alle Möglichkeiten legaler steuerlicher Gestaltungen wirklich genutzt und nichts übersehen? Was ist vor dem Jahreswechsel noch unbedingt zu erledigen? Denn am 32. Dezember ist es jedenfalls zu spät!

## **Steuertipps für Unternehmer**

Abgesehen von den alljährlich wiederkehrenden Steuertipps,

- wie **Halbjahresabschreibung** für Investitionen, die noch kurz vor dem Jahresende getätigt werden;
- Möglichkeit der **Sofortabsetzung** von Investitionen mit Anschaffungskosten bis 400 € (exklusive USt bei Vorsteuerabzug) als **geringwertige Wirtschaftsgüter** (GWG);
- Steuersparen durch **Vorziehen von Aufwendungen** und **Verschieben von Erträgen** bei Bilanzierern bzw **Vorziehen von Ausgaben** und **Verschieben von Einnahmen** bei Einnahmen-Ausgaben-Rechnern;

möchten wir Sie vor allem auf **folgende Steuersparmöglichkeiten** hinweisen:

#### **Vorzeitige Abschreibung für Investitionen 2009 und 2010**

Wer noch im Jahr 2009 investiert, kann bei **Investitionen in abnutzbare körperliche Wirtschaftsgüter** (zB Maschinen, Betriebs- und Geschäftsausstattung, EDV, Büroeinrichtung, LKWs, Taxifahrzeuge, etc) eine **vorzeitige Absetzung für Abnutzung** (vzAfa) im Ausmaß von **30 % der Anschaffungs- oder Herstellungskosten** geltend machen. Besonderheit: Die 30%ige vzAfA **inkludiert auch die Normalabschreibung des ersten Wirtschaftsjahres**.

**Ausgenommen** von der vzAfA sind alle **nicht abnutzbaren Anlagen** (wie zB Grund und Boden), **unkörperliche Wirtschaftsgüter** (wie zB Finanzanlagen, Rechte, Patente), weiters **Gebäudeinvestitionen** (einschließlich Mieterinvestitionen, wie zB Adaptierungskosten für ein gemietetes Büro), **PKWs, Kombis, Luftfahrzeuge, GWGs, gebrauchte Wirtschaftsgüter** und Wirtschaftsgüter, bei denen **mit der Anschaffung oder Herstellung schon vor dem 1.1.2009 begonnen** wurde. Weiters sind auch Investitionen ausgeschlossen, die von einem Unternehmen erworben werden, das unter beherrschendem Einfluss des Steuerpflichtigen steht (ausgenommen bei zentralen Einkaufsgesellschaften im Konzern). Erstreckt sich die Anschaffung oder Herstellung eines Wirtschaftsgutes über mehrere Wirtschaftsjahre, so ist die vzAfa von den auf die einzelnen Wirtschaftsjahre entfallenden (Teil-)Anschaffungs- bzw Herstellungskosten vorzunehmen.

**TIPP**: Mangels einer diesbezüglichen Ausschlussbestimmung können Investitionen, bei denen die vzAfa geltend gemacht wird, **gleichzeitig auch für den Freibetrag für investierte Gewinne** (FBiG) nach § 10 EStG verwendet werden, sofern sie eine betriebsgewöhnliche Nutzungsdauer von mindestens vier Jahren haben (was für die vzAfA keine Voraussetzung ist).

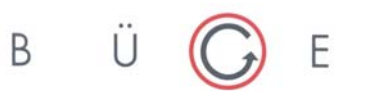

R

#### **Steueroptimale Verlustverwertung bei Kapitalgesellschaften durch Herstellung einer steuerlichen Unternehmensgruppe**

Durch die Gruppenbesteuerung können die innerhalb einer Unternehmensgruppe bei einzelnen in- oder ausländischen Kapitalgesellschaften angefallenen **Verluste steueroptimal verwertet werden**. Für die Begründung einer steuerlichen Unternehmensgruppe ist neben der ab Beginn des Wirtschaftsjahres erforderlichen **finanziellen Verbindung** (Kapitalbeteiligung von mehr als 50% und Mehrheit der Stimmrechte) die **Stellung eines Gruppenantrags** beim zuständigen Finanzamt erforderlich. Dieser muss spätestens **vor dem Bilanzstichtag** jenes Jahres gestellt werden, für das er erstmals wirksam sein soll. Kapitalgesellschaften, die auf den 31.12.2009 bilanzieren und die bereits seit Beginn ihres Wirtschaftsjahres (im Regelfall seit 1.1.2009) finanziell verbunden sind, können daher im Falle der **Stellung eines Gruppenantrags bis zum 31.12.2009** noch **für das gesamte Jahr 2009** eine steuerliche Unternehmensgruppe bilden bzw in eine bereits bestehende Gruppe aufgenommen werden.

**TIPP**: Der **Vorteil einer Unternehmensgruppe** besteht vor allem darin, dass Gewinne und Verluste der in die Gruppe einbezogenen Kapitalgesellschaften miteinander verrechnet werden können. Durch die Einbeziehung ausländischer Tochtergesellschaften können auch Auslandsverluste in Österreich verwertet werden.

#### **Einnahmen-Ausgaben-Rechner: Investitionen zur optimalen Nutzung des Freibetrages für investierte Gewinne (FBiG)**

**Einnahmen-Ausgaben-Rechner** (wie zB vor allem Kleinunternehmer, Freiberufler, aber auch Stiftungsvorstände, Gesellschafter-Geschäftsführer oder angestellte Ärzte hinsichtlich ihrer einkommensteuerpflichtigen Sonderklassegebühren) können heuer wieder **bis zu 10% ihres Gewinnes, maximal 100.000 €, einkommensteuerfrei** stellen, wenn sie in diesem Ausmaß im Jahr 2009 auch investieren. Als **begünstigte Investitionen** gelten:

- **Neue abnutzbare körperliche Anlagen** mit einer **Nutzungsdauer von mindestens vier Jahren** (zB Maschinen, Betriebs- und Geschäftsausstattung, EDV, Büroeinrichtung, LKWs, Taxifahrzeuge, etc).
- Anschaffung von **Wertpapieren (insbesondere Anleihen und Anleihenfonds)**, die vier Jahre lang gehalten werden müssen.

**Nicht begünstigt** sind hingegen **nicht abnutzbaren Anlagen** (wie zB Grund und Boden), **unkörperliche Wirtschaftsgüter** (wie zB Rechte, Patente und Finanzanlagen mit Ausnahme der begünstigten Wertpapiere), weiters **Gebäudeinvestitionen** (einschließlich Mieterinvestitionen, wie zB Adaptierungskosten für ein gemietetes Büro)**, PKWs, Kombis, Luftfahrzeuge, sofort abgesetzte GWGs oder gebrauchte Anlagen**. Weiters sind auch Investitionen ausgeschlossen, für die eine Forschungsprämie geltend gemacht wird, sowie Investitionen, die von einem Unternehmen erworben werden, das unter beherrschendem Einfluss des Steuerpflichtigen steht.

**TIPP**: Wenn Sie den Freibetrag für 2009 optimal nutzen wollen, sollten Sie rechtzeitig vor dem Jahresende zur Ermittlung des voraussichtlichen Gewinnes 2009 eine **Prognoserechnung** erstellen. Weiters sollten Sie überprüfen, wie viel Sie im Jahr 2009 bereits investiert haben. Falls Ihre bisherigen und noch vorgesehenen Investitionen nicht 10 % Ihres prognostizierten Gewinnes 2009 erreichen bzw falls Sie im Jahr 2009 gar nichts investieren wollen, können Sie die Steuerbegünstigung auch durch die **rechtzeitige Anschaffung entsprechender Wertpapiere** nutzen.

Überhaupt ist die Nutzung der Begünstigung durch den **Kauf von Wertpapieren** auch deshalb zu empfehlen, weil man dadurch die Gefahr einer Nachversteuerung der Begünstigung durch vorzeitiges Ausscheiden von Investitionen innerhalb der vierjährigen Behaltefrist vermeiden kann.

#### **Steuerbegünstigung für nicht entnommene Gewinne noch für 2009 nutzen**

Die letztmals für 2009 geltende **begünstigte Besteuerung nicht entnommener Gewinne** von bilanzierenden Einzelunternehmen und Personengesellschaften bis zu einem **Höchstbetrag von 100.000 € pro Jahr** und Betrieb (bzw Person) kann für 2009 noch eine **Steuerersparnis von bis zu 25.000 €** bringen.

**TIPP**: Wenn Sie die Begünstigung für nicht entnommene Gewinne für 2009 optimal nutzen wollen, sollten Sie rechtzeitig vor dem Jahresende zur Ermittlung des **voraussichtlichen Gewinnes 2009** eine **Prognoserechnung** erstellen und auch die **bisher getätigten Entnahmen** feststellen (zu denen auch die privaten Steuerzahlungen und der KFZ-Privatanteil gehören!).

Das Gewinn- bzw Entnahmeoptimum ist dann erreicht, wenn die **Begünstigungsgrenze von 100.000 €** voll ausgeschöpft wird: Liegt der voraussichtliche Gewinn 2009 unter 100.000 €, sollte daher nach Möglichkeit im Jahr 2009 überhaupt nichts entnommen werden (was allerdings nur dann geht, wenn man von anderen Einkünften oder privaten Finanzreserven leben kann). Bei einem voraussichtlichen Gewinn von über 100.000 € kann der diesen Höchstbetrag übersteigende Gewinn noch vor Jahresende entnommen werden.

#### **Entnahmebegrenzung bei in Vorjahren beanspruchter Steuerbegünstigung für nicht entnommene Gewinne beachten!**

Wenn Sie bereits in den Vorjahren die Begünstigung für nicht entnommene Gewinne in Anspruch genommen haben, dürfen Sie im Jahr 2009 – unabhängig von einer neuerlichen Inanspruchnahme der Begünstigung für das Jahr 2009 – **nur maximal Entnahmen in Höhe des Gewinnes 2009** tätigen. Sollten Sie heuer bereits mehr als den prognostizierten Jahresgewinn 2009 entnommen haben, können die Mehrentnahmen bis zum Bilanzstichtag grundsätzlich durch Einlagen kompensiert werden. Dabei ist aber zu berücksichtigen, dass die Finanz nur **betriebsnotwendige Einlagen** anerkennt (zB Einlagen zur Bezahlung von Betriebsschulden). Wenn die Mehrentnahmen nicht mehr kompensiert werden können, droht eine **Nachversteuerung** der in den Vorjahren begünstigt besteuerten Gewinne (maximal bis zur Höhe der Mehrentnahmen).

**Achtung:** Wer die Begünstigung im Jahr 2009 in Anspruch nimmt, muss die erwähnte **Entnahmebegrenzung noch durch 7 Jahre hindurch (also bis einschließlich 2016)** beachten! Wird in einem dieser Jahre mehr entnommen, als der Jahresgewinn, kommt es zu einer Nachversteuerung im Ausmaß der Mehrentnahmen (maximal aber in Höhe der in den letzten sieben Jahren begünstigt besteuerten nicht entnommenen Gewinne).

#### **Alternative 2009: Steuerbegünstigte Nachversteuerung der nicht entnommenen Gewinne in 2009**

Die **begünstigte Besteuerung nicht entnommener Gewinne** gilt – wie erwähnt – **letztmals für 2009.** Sie wird im Rahmen der Steuerreform 2009 ab 2010 durch eine Erweiterung des bisherigen 10%igen "Freibetrages für investierte Gewinne" (siehe oben) zu einem 13%igen "Gewinnfreibetrag" für alle einkommensteuerpflichtigen Unternehmer (auch für Bilanzierer) ersetzt.

Unternehmer, die bisher von der Begünstigung für nicht entnommene Gewinne Gebrauch gemacht haben, unterliegen – wie bereits erwähnt – **durch sieben Jahre hindurch einer Entnahmebeschränkung:** Wird in einem der sieben Jahre nach Inanspruchnahme der Begünstigung mehr entnommen, als der Jahresgewinn, kommt es zu einer **Nachversteuerung im Ausmaß der Mehrentnahmen** (maximal in Höhe der in den letzten sieben Jahren begünstigt besteuerten nicht entnommenen Gewinne).

Im Rahmen einer durch die Steuerreform 2009 geschaffenen Übergangsregelung können sich Unternehmer **von dieser Entnahmebeschränkung dadurch befreien**, dass sie **im Jahr 2009 sämtliche bisher begünstigt versteuerten nicht entnommenen Gewinne mit einem Pauschalsatz von 10% nachversteuern**. Wer von dieser begünstigten Nachversteuerung Gebrauch macht, kann naturgemäß die Begünstigung für nicht entnommene Gewinne für 2009 nicht mehr beanspruchen, muss allerdings dann für 2009 auch keine Entnahmebeschränkung mehr beachten. Die endgültige Entscheidung für die Inanspruchnahme der Übergangsregelung muss erst bei Erstellung der Steuererklärung 2009 im Jahr 2010 getroffen werden.

Hinweis: Allgemeine Informationen können ein individuelles Beratungsgespräch nicht ersetzen. Trotz sorgfältiger Erstellung kann für die Richtigkeit des Inhalts keine Haftung übernommen werden. F

B

**Spenden aus dem Betriebsvermögen** 

**Spenden aus dem Betriebsvermögen** an bestimmte im Gesetz genannte begünstigte Institutionen (insbesondere an **Forschungseinrichtungen und der Erwachsenenbildung dienende Lehreinrichtungen, an Universitäten, diverse Fonds, Museen, Bundesdenkmalamt etc)** sind bis maximal **10 % des Gewinnes** des unmittelbar vorangegangenen Wirtschaftsjahres steuerlich absetzbar**.** Damit derartige Spenden noch im Jahr 2009 abgesetzt werden können, müssen sie bis spätestens 31.12.2009 getätigt werden.

B

**Erstmalig ab 2009** können – zusätzlich zu den vorgenannten Spenden – auch **Spenden für mildtätige Zwecke, für Zwecke der Entwicklungszusammenarbeit sowie für Zwecke der internationalen Katastrophenhilfe** in Höhe von bis zu 10% des Vorjahresgewinnes steuerlich als Betriebsausgaben abgesetzt werden.

Die vorgenannten Spenden können – zum Teil alternativ, zum Teil zusätzlich – im **Privatbereich** auch als **Sonderausgaben** abgesetzt werden (hinsichtlich weiterer Details wird auf die Ausführungen zu den "Sonderausgaben" verwiesen).

Zusätzlich zu den bisher genannten Begünstigungen sind auch **Geld- und Sachspenden bei im Zusammenhang mit der Hilfestellung bei (nationalen und internationalen) Katastrophenfällen** (insbesondere bei Hochwasser-, Erdrutsch-, Vermurungs- und Lawinenschäden) als **Betriebsausgaben absetzbar,** und zwar **betragsmäßig unbegrenzt**! Voraussetzung dafür ist allerdings, dass sie der **Werbung** dienen und werblich entsprechend vermarktet werden (zB durch Erwähnung auf der Homepage oder in Werbeprospekten des Unternehmens).

**TIPP**: Steuerlich absetzbar sind auch "Spenden" (**Sponsorbeiträge**) an diverse gemeinnützige, kulturelle, sportliche und ähnliche Institutionen (Oper, Museen, Sportvereine etc.), wenn damit eine **angemessene Gegenleistung in Form von Werbeleistungen** verbunden ist. Bei derartigen Zahlungen handelt es sich daher eigentlich gar nicht um Spenden, sondern um echten **Werbeaufwand**.

#### **Forschungsfreibetrag (FFB) oder Forschungsprämie**

Der **Forschungsfreibetrag "neu**" (für Aufwendungen zur Forschung und experimentellen Entwicklung) beträgt **25 %**, die alternativ mögliche **Forschungsprämie** beträgt **8 %**. Da der FFB bei Kapitalgesellschaften nur eine KöSt-Ersparnis von 6,25 % (25 % KöSt von 25 % FFB) bringt, ist die Forschungsprämie in diesem Fall günstiger. Gefördert werden generell Aufwendungen "zur Forschung und experimentellen Entwicklung" (dh sowohl Grundlagenforschung als auch angewandte und experimentelle Forschung im Produktions- und Dienstleistungsbereich, zB auch Aufwendungen für bestimmte Softwareentwicklungen und grundlegend neue Marketingmethoden). Ab der Veranlagung 2007 sind nur **Aufwendungen in Betriebsstätten innerhalb des EWR** begünstigt.

Für durch das BMWA bescheinigte **Aufwendungen für volkswirtschaftlich wertvolle Erfindungen** kann nach wie vor der "alte" FFB von 25 % (Forschungsfreibetrag für Aufwendungen für volkswirtschaftlich wertvolle Erfindungen) geltend gemacht werden, der insoweit sogar **35 %** beträgt, als der Forschungsaufwand im Vergleich zum Durchschnitt der letzten drei Jahre gestiegen ist.

- **TIPP**: Beim FFB "neu" bzw bei der Forschungsprämie sind im Gegensatz zum FFB "alt" auch die Ausgaben für nachhaltig für die Forschung eingesetzte **Investitionen** begünstigt.
- **TIPP**: Seit 2005 gibt es auch eine **Forschungsförderung für Auftragsforschungen**, die vor allem KMUs zu Gute kommen soll, die Forschungsaufträge extern vergeben. Für **ab 1.1.2005 erteilte Forschungsaufträge bis zu 100.000 €** an bestimmte Forschungseinrichtungen kann ebenfalls der **25%ige FFB "neu"** oder die **8%ige Forschungsprämie** geltend gemacht werden. Voraussetzung ist, dass der Auftraggeber bis zum Ablauf seines Wirtschaftsjahres dem Auftragnehmer (also der beauftragten Forschungseinrichtung) nachweislich mitteilt, bis zu welchem Ausmaß er selbst die Forschungsbegünstigung in Anspruch nimmt. Der Auftragnehmer ist insoweit von der Forschungsbegünstigung ausgeschlossen.

Hinweis: Allgemeine Informationen können ein individuelles Beratungsgespräch nicht ersetzen. Trotz sorgfältiger Erstellung kann für die Richtigkeit des Inhalts keine Haftung übernommen werden.

#### **Bildungsfreibetrag (BFB) oder Bildungsprämie**

Zusätzlich zu den für die Mitarbeiter aufgewendeten **externen Aus- und Fortbildungskosten** können Unternehmer einen **Bildungsfreibetrag** in Höhe von **20 %** dieser Kosten geltend machen. Aufwendungen für innerbetriebliche Aus- und Fortbildungseinrichtungen können nur bis zu einem Höchstbetrag von 2.000 € pro Tag für den 20%igen BFB berücksichtigt werden.

B

**TIPP**: Alternativ zum BFB für externe Aus- und Fortbildungskosten kann eine **6%ige Bildungsprämie** geltend gemacht werden. Für interne Aus- und Fortbildungskosten steht die alternative Prämie nicht zu.

### **Wertpapierdeckung für Pensionsrückstellung**

Am Schluss jedes Wirtschaftsjahres müssen **Wertpapiere** im Nennbetrag von mindestens **50% des am Schluss des vorangegangenen** Wirtschaftsjahres ausgewiesenen **steuerlichen Pensionsrückstellungsbetrages** im Betriebsvermögen vorhanden sein. Auf das Deckungserfordernis können auch **Rückdeckungsversicherungsansprüche** angerechnet werden. Beträgt die erforderliche Wertpapierdeckung **auch nur vorübergehend weniger** als die erforderlichen 50% der maßgebenden Rückstellung, so ist der **Gewinn um 30%** der Wertpapierunterdeckung zu **erhöhen** (ausgenommen in dem Ausmaß, in dem die Rückstellung infolge Absinkens der Pensionsansprüche am Ende des Jahres nicht mehr ausgewiesen wird oder im Falle einer Tilgung die Wertpapiere binnen 2 Monaten ersetzt werden).

Als **deckungsfähige Wertpapiere** gelten vor allem Anleihen und Anleihenfonds (wobei neben Anleihen österreichischer Schuldner auch Anleihen von in einem EU- bzw EWR-Mitgliedstaat ansässigen Schuldnern zulässig sind), weiters auch inländische Immobilienfonds sowie ausländische offene Immobilienfonds mit Sitz in einem EU- bzw EWR-Staat.

#### **Umsatzgrenze für Kleinunternehmer**

Unternehmer mit einem **Jahres-Nettoumsatz von bis zu 30.000 €** gelten umsatzsteuerlich als **Kleinunternehmer** und sind damit **von der Umsatzsteuer befreit**. Je nach anzuwendenden Umsatzsteuersatz entspricht dies einem **Bruttoumsatz (inkl Umsatzsteuer) von 33.000 €** (bei nur 10%igen Umsätzen, wie zB bei der Vermietung von Wohnungen) **bis 36.000 €** (bei nur 20%igen Umsätzen). Bei Inanspruchnahme der Kleinunternehmerregelung darf keine Umsatzsteuer in Rechnung gestellt werden. Überdies ist die Steuerbefreiung mit dem **Verlust des Vorsteuerabzugs** für alle mit den Umsätzen zusammenhängenden Ausgaben verbunden.

Für Unternehmer, deren **(Netto-)Umsätze** im **vorangegangenen Kalenderjahr € 30.000 nicht überschritten haben,** ist die Umsatzsteuervoranmeldung **(UVA) quartalsweise** einzureichen (bis zum 15. des zweitfolgenden Monats nach Quartalsende). Der Unternehmer kann jedoch **freiwillig** mit der Abgabe der UVA für den ersten Kalendermonat eines Veranlagungszeitraumes mit Wirkung für den ganzen Veranlagungszeitraum den **Kalendermonat** als Voranmeldungszeitraum wählen.

**TIPP:** Steuerbefreite Kleinunternehmer, die sich mit ihrem Umsatz knapp an der Kleinunternehmergrenze bewegen, sollten **rechtzeitig überprüfen, ob sie die Umsatzgrenze von netto 30.000 € im laufenden Jahr noch überschreiten werden**. In diesem Fall müssten allenfalls noch im Jahr 2009 korrigierte Rechnungen ausgestellt werden.

**TIPP:** In vielen Fällen kann es sinnvoll sein, auf die **Steuerbefreiung für Kleinunternehmer zu verzichten** (um etwa dadurch in den Genuss des Vorsteuerabzugs für die mit den Umsätzen zusammenhängenden Ausgaben, zB Investitionen, zu kommen). Ein Kleinunternehmer kann **bis zur Rechtskraft des Umsatzsteuerbescheides** schriftlich gegenüber dem Finanzamt auf die Anwendung der Kleinunternehmerregelung verzichten. Der Verzicht bindet den Unternehmer allerdings für fünf Jahre!

R

#### **Änderung der USt-Pflicht für sonstige Leistungen ab 1.1.2010**

Ab 1.1.2010 ist für die **Bestimmung des Dienstleistungsortes** vorrangig die **Person des Leistungsempfängers** von Bedeutung. Die neue Regelung unterscheidet zwischen **Business to Business-Umsätzen** (B2B-Umsätze) und **Business to Consumer-Umsätzen** (B2C-Umsätze). Für **grenzüberschreitende Dienstleistungen** zwischen Unternehmern ist **zwingend der Übergang der Steuerschuld** auf den Leistungsempfänger vorgesehen. Die Rechnung ist netto ohne Ausweis von Umsatzsteuer mit dem Hinweis auf den Übergang der Steuerschuld (Reverse Charge-System) auszustellen. Dieser Vorgang ist in die monatliche/quartalsweise zusammenfassende Meldung (ZM) aufzunehmen.

B

- **TIPP:** Klären Sie bereits im Vorfeld, ob Leistungsempfänger (insbesondere Vereine, Holdings, Körperschaften öffentlichen Rechts) eine UID-Nummer besitzen und überprüfen Sie diese. Die Einrichtung entsprechender Erlöskonten im Buchhaltungsprogramm und diesbezügliche Buchhaltungs- bzw Fakturierungsanweisungen helfen bei einer raschen und korrekten Umsetzung ab 1.1.2010.
- **Weitere Details finden Sie in der Sonder-KlientenInfo zur Neuregelung der Umsatzsteuer ab 1.1.2010!**

#### **Änderung des Rechtsformzusatzes bis 31.12.2009 gebührenfrei**

Personengesellschaften, die nach Einführung des UGB noch den "alten" Firmennamen führen, haben bis 1.1.2010 Gelegenheit, diesen **gebührenfrei ändern** zu lassen. Dies betrifft jene Gesellschaften in der Rechtsform einer OHG, OEG und KEG, die vor dem 1.1.2007 bestanden haben, und per Gesetz mit Wirkung ab 1.1.2007 auf OG bzw KG umgestellt wurden. Für die offizielle Anpassung der Firma genügt ein **formloser Antrag beim Firmenbuch**.

#### **Ende der Aufbewahrungspflicht für Bücher und Aufzeichnungen aus 2002**

Zum 31.12.2009 läuft die **siebenjährige Aufbewahrungspflicht** für Bücher, Aufzeichnungen, Belege und Geschäftspapiere des Jahres 2002 aus. Diese können daher **ab 1.1.2010 vernichtet werden**. Beachten Sie aber, dass die Unterlagen dann weiter aufzubewahren sind, wenn sie in einem anhängigen Berufungsverfahren von Bedeutung sind, dass Aufzeichnungen und Unterlagen, die Grundstücke betreffen, wegen allfälliger Vorsteuerrückverrechnungen **bis zu 22 Jahre** aufbewahrungspflichtig sind und dass laut Unternehmensgesetzbuch (UGB) Unterlagen dann weiter aufzubewahren sind, wenn sie für ein anhängiges gerichtliches oder behördliches Verfahren, in dem Ihnen Parteistellung zukommt, von Bedeutung sind.

**TIPP**: Falls der Papierberg zu groß wird, kann man die Buchhaltungsunterlagen platzsparend auch **elektronisch archivieren**. Beachten Sie dabei, dass für auf Datenträgern gespeicherte Buchhaltungsunterlagen die inhaltsgleiche, vollständige und geordnete Wiedergabe bis zum Ablauf der gesetzlichen Aufbewahrungsfrist jederzeit gewährleistet sein muss.

#### **Auslaufen der Aufschuboption zur Gewinnermittlung nach § 5 EStG**

Mit dem Übergang zum UGB wurde für **gewerbliche Unternehmer**, die mangels Eintragung im Firmenbuch vor dem 1.1.2007 ihren Gewinn nicht nach § 5 EStG ermittelt haben, die aber nach Inkrafttreten des UGB zu dieser Gewinnermittlung verpflichtet gewesen wären, die Möglichkeit geschaffen, den **Übergang zur Gewinnermittlung nach § 5 EStG über Antrag bis zum 31.12.2009 hinauszuschieben** (sogenannte "Aufschuboption"). Ein wichtiger Nachteil aus dem Übergang zur Gewinnermittlung nach § 5 Abs 1 EStG ist die **künftige Einkommensteuerpflicht der Wertzuwächse** im zum Betriebsvermögen gehörenden (nackten) **Grund und Boden**.

B

Rechzeitig mit dem Auslaufen der Aufschuboption mit 31.12.2009 soll – nach dem derzeit vorliegenden Entwurf eines Rechnungslegungs-Änderungsgesetzes 2010 – die **für den Eintritt der Buchführungspflicht (und damit bei Gewerbebetrieben auch für die Gewinnermittlung nach § 5 EStG) maßgebliche Umsatzgrenze** (§ 189 Abs 1 Z 2 UGB) **von derzeit 400.000 € auf 700.000 € hinaufgesetzt** werden. Damit würden ab 1.1.2010 zahlreiche Gewerbebetriebe nicht mehr zur Gewinnermittlung nach § 5 EStG, sondern nur mehr zur Einnahmen-Ausgaben-Rechnung verpflichtet sein.

**TIPP**: Für die **Vermeidung einer künftigen Steuerhängigkeit von Wertzuwächsen im Grund und Boden** bieten sich **verschiedene Strategien** an (zB Schenkung der Betriebsliegenschaft an Familienangehörige, Betriebsteilung zur Vermeidung der Buchführungspflicht, Umgründung in eine GmbH), die Sie rechtzeitig mit Ihrem Steuerberater besprechen sollten. Für den Fall eines Wechsel zur Gewinnermittlung nach § 5 EStG sollten Sie rechtzeitig ein Sachverständigengutachten über den Verkehrswert des mit 1.1.2010 steuerhängigen Grund und Bodens einholen. Denn steuerpflichtig bei einer späteren Veräußerung sind erst die ab 1.1.2010 neu entstehenden Wertzuwächse, die aber nur dann eindeutig ermittelt werden können, wenn der Verkehrswert zum 1.1.2010 bekannt ist!

#### **GSVG-Befreiung für "Kleinstunternehmer" bis 31.12.2009 beantragen**

**Gewerbetreibende und Ärzte (Zahnärzte)** können sich bis spätestens 31.12.2009 **rückwirkend für das laufende Jahr** auf Antrag von der **Kranken- und Pensionsversicherung nach GSVG** (Ärzte nur Pensionsversicherung) **befreien lassen**, wenn die steuerpflichtigen **Einkünfte des Jahres 2009 maximal 4.188,12 € und der Jahresumsatz 2009 maximal 30.000 € betragen** werden. Antragsberechtigt sind Jungunternehmer (maximal 12 Monate GSVG-Pflicht in den letzten fünf Jahren), Männer über 65 Jahre, Frauen über 60 Jahre oder Personen über 57 Jahre, wenn sie in den letzten fünf Jahren die obigen Grenzen nicht überschritten haben.

## **Steuertipps für Mitarbeiter**

B

#### **Optimale Ausnutzung des Jahressechstels mit 6% Lohnsteuer**

Wenn neben den regelmäßigen Monatsbezügen noch andere Bezüge (wie zB Überstundenvergütungen, Nachtarbeitszuschläge, Schmutz-, Erschwernis- und Gefahrenzulagen etc) zur Auszahlung oder etwa Sachbezüge nur zwölfmal jährlich zur Verrechnung gelangen, dann wird das begünstigt (nur mit 6%) besteuerte **Jahressechstel** durch Urlaubs- und Weihnachtsgeld in der Regel **nicht optimal ausgenutzt**. In diesem Fall könnte in Höhe des **restlichen Jahressechstels** noch eine **Prämie** ausbezahlt werden, die nur mit 6% versteuert werden muss.

#### **Prämien für Diensterfindungen und Verbesserungsvorschläge mit 6 % Lohnsteuer**

Für die steuerbegünstigte Auszahlung (mit 6% Lohnsteuer) der **Prämien für Diensterfindungen und Verbesserungsvorschläge** steht ein zusätzliches, **um 15% erhöhtes Jahressechstel** zur Verfügung. Allzu triviale Ideen werden von den Lohnsteuerprüfern allerdings nicht als prämienwürdige Verbesserungsvorschläge anerkannt.

#### **Zukunftssicherung für Dienstnehmer bis 300 € steuerfrei**

Die Bezahlung von Prämien für Lebens-, Kranken- und Unfallversicherungen (einschließlich Zeichnung eines Pensions-Investmentfonds) durch den Arbeitgeber für alle Arbeitnehmer oder bestimmte Gruppen ist **bis zu 300 € pro Jahr und Arbeitnehmer nach wie vor steuerfrei**.

**Achtung**: Wenn die ASVG-Höchstbeitragsgrundlage noch nicht überschritten ist, besteht für die Zahlungen, wenn sie aus einer **Bezugsumwandlung** stammen, **Sozialversicherungspflicht**.

#### **Mitarbeiterbeteiligung bis 1.460 € steuerfrei**

Für den Vorteil aus der **unentgeltlichen oder verbilligten Abgabe von Beteiligungen** am Unternehmen des Arbeitgebers oder an mit diesem verbundenen Konzernunternehmen besteht ein **Freibetrag pro Mitarbeiter und Jahr von 1.460 €**. Der Vorteil muss allen Arbeitnehmern oder einer bestimmten Gruppe zukommen; die Beteiligung muss länger als 5 Jahre gehalten werden.

#### **Weihnachtsgeschenke bis maximal 186 € steuerfrei**

(Weihnachts-)Geschenke an Arbeitnehmer sind innerhalb eines Freibetrages von 186 € jährlich lohnsteuer- und sozialversicherungsfrei, wenn es sich um Sachzuwendungen handelt (zB Warengutscheine, Goldmünzen). **Geldgeschenke sind immer steuerpflichtig**.

**Achtung**: Wenn die Geschenke an Dienstnehmer über bloße Aufmerksamkeiten (zB Bücher, CDs, Blumen) hinausgehen, besteht Umsatzsteuerpflicht.

#### **Betriebsveranstaltungen (zB Weihnachtsfeiern) bis 365 € pro Arbeitnehmer steuerfrei**

Für die **Teilnahme an Betriebsveranstaltungen** (zB Betriebsausflug, Weihnachtsfeier) gibt es pro Arbeitnehmer und Jahr einen **Steuerfreibetrag von 365 €**. Denken Sie bei der betrieblichen Weihnachtsfeier daran, dass alle Betriebsveranstaltungen des ganzen Jahres zusammengerechnet werden. Ein eventueller Mehrbetrag ist steuerpflichtiger Arbeitslohn.

#### **Kinderbetreuungskosten: 500 € Zuschuss des Arbeitgebers steuerfrei**

Leistet der Arbeitgeber für alle oder bestimmte Gruppen seiner Arbeitnehmer einen Zuschuss für die Kinderbetreuung, dann ist dieser Zuschuss ab 1.1.2009 bis zu einem Betrag von **500 € jährlich pro Kind bis zum zehnten Lebensjahr von Lohnsteuer und SV-Beiträgen befreit**. Voraussetzung ist, dass dem Arbeitnehmer für das Kind mehr als sechs Monate im Jahr der Kinderabsetzbetrag gewährt wird. Der Zuschuss darf nicht an den Arbeitnehmer, sondern muss direkt an eine institutionelle Kinderbetreuungseinrichtung (zB Kindergarten), an eine pädagogisch qualifizierte Person oder in Form eines Gutscheines einer institutionellen Kinderbetreuungseinrichtung geleistet werden.

## **Steuertipps für Arbeitnehmer**

B

#### **Rückerstattung von Kranken- und Pensionsversicherungsbeiträgen 2006 bei Mehrfachversicherung bis Ende 2009**

Wer im **Jahr 2006** aufgrund einer **Mehrfachversicherung** (zB gleichzeitig zwei oder mehr Dienstverhältnisse oder unselbständige und selbständige Tätigkeiten) über die Höchstbeitragsgrundlage hinaus Kranken- und Pensionsversicherungsbeiträge geleistet hat, kann sich diese **bis 31.12.2009 rückerstatten** lassen (11,4 % Pensionsversicherung, 4 % Krankenversicherung). Achtung: Die Rückerstattung ist grundsätzlich **lohn- bzw einkommensteuerpflichtig**!

#### **Werbungskosten noch vor dem 31.12.2009 bezahlen**

**Werbungskosten** müssen bis zum 31.12.2009 bezahlt werden, damit sie heuer noch von der Steuer abgesetzt werden können. Denken Sie dabei insbesondere an **Fortbildungskosten** (Seminare, Kurse, Schulungen etc samt allen damit verbundenen Nebenkosten, wie Reisekosten und Verpflegungsmehraufwand), **Familienheimfahrten**, Kosten für eine **doppelte Haushaltsführung**, **Telefonspesen**, **Fachliteratur**, beruflich veranlasste **Mitgliedsbeiträge** etc. Auch heuer geleistete **Vorauszahlungen** für derartige Kosten können noch heuer abgesetzt werden. Auch **Ausbildungskosten**, wenn sie mit der beruflichen oder einer verwandten Tätigkeit in Zusammenhang stehen, und **Kosten der Umschulung** können als Werbungskosten geltend gemacht werden.

#### **Arbeitnehmerveranlagung 2004 sowie Rückzahlung von zu Unrecht einbehaltener Lohnsteuer des Jahres 2004 beantragen**

Wer zwecks Geltendmachung von Werbungskosten, Sonderausgaben oder außergewöhnlichen Belastungen eine **Arbeitnehmerveranlagung** beantragen will, hat dafür **fünf Jahre** Zeit. Am 31.12.2009 endet daher die Frist für den Antrag auf Arbeitnehmerveranlagung 2004.

Hat ein Dienstgeber im Jahr 2004 von den Gehaltsbezügen eines Arbeitnehmers **zu Unrecht Lohnsteuer einbehalten**, kann dieser bis spätestens 31.12.2009 beim Finanzamt einen **Rückzahlungsantrag** stellen. Ein Beispiel für zu Unrecht einbehaltene Lohnsteuer ist der Lohnsteuerabzug bei ins Ausland entsandten Mitarbeitern, deren Vergütungen steuerfrei sein können.

## **Steuertipps für alle Steuerpflichtigen**

B

#### **Sonderausgaben bis maximal 2.920 € (Topf-Sonderausgaben) noch bis Ende 2009 bezahlen**

Die üblichen **(Topf-)Sonderausgaben** dürfen als bekannt vorausgesetzt werden (Kranken-, Unfallund Lebensversicherungen; Wohnraumschaffung und Wohnraumsanierung; junge Aktien und Genussscheine; Wohnbauaktien und Wohnbauwandelschuldverschreibungen, deren Erträge überdies bis zu 4% des Nominales weiterhin KESt-frei sind). Für Alleinverdiener oder Alleinerzieher verdoppelt sich der **persönliche Sonderausgaben-Höchstbetrag von 2.920 €** auf 5.840 €. Ab drei Kinder erhöht sich der Sonderausgabentopf um 1.460 € pro Jahr.

Allerdings wirken sich die Topf-Sonderausgaben **nur zu einem Viertel einkommensmindernd** aus. Ab einem Einkommen von 36.400 € vermindert sich auch dieser Betrag kontinuierlich bis zu **einem Einkommen von 60.000 € (bis 2008: 50.900 €),** ab dem überhaupt **keine Topf-Sonderausgaben** mehr zustehen.

#### **Sonderausgaben ohne Höchstbetrag**

Ohne Höchstbetragsbegrenzung, unabhängig vom Einkommen und neben dem "Sonderausgabentopf" sind etwa **Nachkäufe von Pensionsversicherungszeiten** (Kauf von Schul- und Studienzeiten) und **freiwillige Weiterversicherungsbeiträge in der Pensionsversicherung** absetzbar.

#### **Renten, Steuerberatungskosten und Kirchenbeitrag**

Unbeschränkt absetzbare Sonderausgaben sind auch bestimmte **Renten** (zB Kaufpreisrenten nach Ablauf bestimmter steuerlicher Fristen, vom Erben zu bezahlende Rentenlegate) sowie **Steuerberatungskosten**.

**Kirchenbeiträge** sind mit einem jährlichen Höchstbetrag von **200 €** (ab 2009 verdoppelt!) begrenzt.

#### **Spenden als Sonderausgaben**

Spenden an bestimmte **begünstigte Organisationen** (insbesondere an Forschungseinrichtungen und der Erwachsenenbildung dienende Lehreinrichtungen, Universitäten, diverse Fonds, Museen, Bundesdenkmalamt etc) sind nicht mit einem absoluten Höchstbetrag, sondern mit **10 % des Vorjahreseinkommens** begrenzt. Spenden an die mit Forschungs- und Lehraufgaben für die österreichische Wissenschaft oder Wirtschaft befassten Institutionen können nur dann abgesetzt werden, wenn diese in einer vom BMF veröffentlichten Liste ("Begünstigter Empfängerkreis für Zuwendungen im Sinne des § 4 Abs. 4 Z 5 lit. d und e EStG") aufscheinen. Bereits im Betriebsvermögen abgesetzte Spenden (= bis zu 10% des Vorjahresgewinnes; siehe oben) kürzen den Rahmen der als Sonderausgaben (= bis zu 10% des Vorjahreseinkommens) absetzbaren Spenden.

**Erstmalig ab 2009** können auch private Spenden an Vereine oder Einrichtungen, die selbst **mildtätige Zwecke** verfolgen bzw **Entwicklungs-** bzw **Katastrophenhilfe** betreiben oder für diese Zwecke Spenden sammeln, als **Sonderausgabe** von der Steuer abgesetzt werden. Diese begünstigten Spendenempfänger müssen sich ebenfalls beim Finanzamt registrieren und werden auf der Homepage des BMF (http://www.bmf.gv.at/Service/allg/spenden/) veröffentlicht. Erfolgte die Aufnahme in diese Liste auf Grund eines bis zum 15.6.2009 gestellten Antrages, können bereits die ab 1.1.2009 getätigten Spenden (zB für die "Licht ins Dunkel-Organisation") steuerlich abgesetzt werden.

Auch diese Spenden sind mit **10% des Einkommens des unmittelbar vorangegangen Jahres** begrenzt. Bereits als Betriebsausgaben abgesetzte Spenden kürzen in diesem Fall aber nicht den maximal möglichen Betrag für Sonderausgaben. Im Gegensatz zu Unternehmen, die auch Sachspenden für diese begünstigten Zwecke als Betriebsausgaben absetzen können, werden als Sonderausgaben nur **Geldspenden** anerkannt. Die Spenden müssen derzeit nur mittels Einzahlungsbeleg nachgewiesen werden. Ab 2011 ist ein aufwändiges Meldesystem durch die Spendenorganisationen vorgesehen.

**Spenden von Privatstiftungen** 

**Spendenfreudige Privatstiftungen** können für die vorstehend genannten begünstigten Spendenempfänger auch **KESt-frei** aus dem Stiftungsvermögen spenden.

B

#### **Außergewöhnliche Belastungen noch 2009 bezahlen**

**Außergewöhnliche Ausgaben** zB für **Krankheiten und Behinderungen** (Kosten für Arzt, Medikamente, Spital, Betreuung), für Zahnbehandlungen oder medizinisch notwendige Kuraufenthalte können, soweit sie von der Versicherung nicht ersetzt werden, im Jahr der Bezahlung steuerlich als außergewöhnliche Belastungen abgesetzt werden. Steuerwirksam werden solche Ausgaben jedoch erst dann, wenn sie insgesamt einen vom Einkommen und Familienstand abhängigen **Selbstbehalt** (der maximal **12% des Einkommens** beträgt) übersteigen. Bestimmte außergewöhnliche Belastungen (zB Behinderungen, Katastrophenschäden, Kosten der auswärtigen Berufsausbildung der Kinder) sind ohne Kürzung um einen Selbstbehalt absetzbar.

#### **Endlich steuerliche Absetzbarkeit von Kinderbetreuungskosten!**

**Kinderbetreuungskosten** können ab 1.1.2009 als außergewöhnliche Belastung ohne Selbstbehalt bis zu einem Betrag von **€ 2.300 pro Kind und Jahr** steuerlich abgesetzt werden. Begünstigt sind **Kinder bis zum zehnten Lebensjahr**. Die Betreuungskosten müssen tatsächlich gezahlte Kosten sein. Werden Betreuungskosten auch durch einen steuerfreien Zuschuss des Arbeitgebers (siehe oben) übernommen, sind nur die tatsächlich vom Steuerpflichtigen darüber hinaus getragenen Kosten abzugsfähig. Die **Betreuung muss in privaten oder öffentlichen Kinderbetreuungsinstitutionen** (zB Kindergarten, Hort, Halbinternat, Vollinternat) erfolgen oder von einer **pädagogisch qualifizierten Person** durchgeführt werden. Die Kosten müssen eindeutig der Betreuung zurechenbar sein. Verpflegungskosten und das Schulgeld sind steuerlich nicht absetzbar.

**TIPP**: **Pädagogisch qualifizierte Personen** sind auch Personen, die eine Ausbildung zur Kinderbetreuung und Kindererziehung im Mindestausmaß von **8 Stunden nachweisen** können. Die Ausbildung kann im Rahmen von Spezialkursen erworben werden oder im Rahmen anderer Ausbildungen, in denen diese Kenntnisse im vorgesehenen Ausmaß vermittelt werden. Für laufende Betreuungen durch **Personen ohne Ausbildungsnachweis kann die erforderliche Ausbildung spätestens bis 31.12.2009 nachgeholt werden**.

#### **Spekulationsverluste realisieren**

Wer im Jahr 2009 einen **steuerpflichtigen Spekulationsgewinn** (über die Freigrenze von 440 € hinaus) realisiert hat (bei Liegenschaften beträgt die Spekulationsfrist im Regelfall 10 Jahre, sonst 1 Jahr), sollte überprüfen, ob dieser nicht noch durch die **Realisierung eines Spekulationsverlustes** ausgeglichen werden kann. Zu diesem Zweck könnten zB Aktien, mit denen man derzeit im Minus ist und die in den letzten 12 Monaten erworben wurden, verkauft werden. Der so realisierte Spekulationsverlust kann dann mit den steuerpflichtigen Spekulationsgewinnen des Jahres 2009 gegen verrechnet werden. Selbstverständlich hindert Sie niemand daran, die Aktien einige Tage später wieder zurück zu kaufen.

#### **Prämie 2009 für Zukunftsvorsorge und Bausparen lukrieren**

Wer als aktiv Erwerbstätiger heuer noch mindestens **2.214,22 €** in die **staatlich geförderte Zukunftsvorsorge** investiert, erhält für 2009 die mögliche **Höchstprämie von 9,5 %, das sind rd 210 €.** Wer lieber in ein klassisches Sparprodukt investiert, sollte ans **Bausparen** denken: Für einen maximal geförderten **Einzahlungsbetrag von 1.200 €** pro Jahr gibt es im Jahr 2009 eine **staatliche Prämie von 48 €.**

Hinweis: Allgemeine Informationen können ein individuelles Beratungsgespräch nicht ersetzen. Trotz sorgfältiger Erstellung kann für die Richtigkeit des Inhalts keine Haftung übernommen werden.